**DQI WHI (AUTO EASE) RELEASE NOTES**

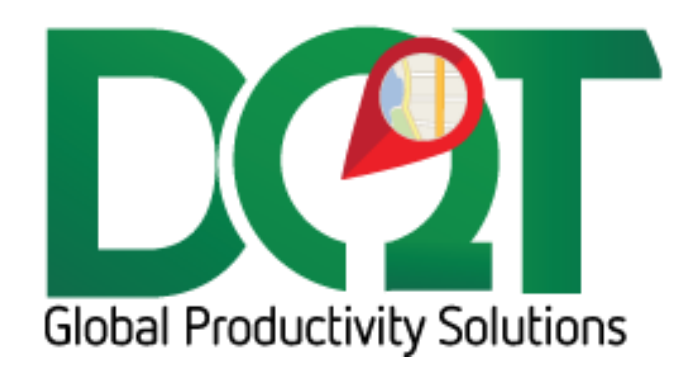

JULY 6, 2018

DQ Technologies, Inc., phone: 512.248.8324 - fax: 757.886.0831 - [www.dqtech.com](http://www.dqtech.com/)

## **DQIWHI v7.1.0**

## \*\*\* Requires new db script - Version (20111114-20111205)

Initial release:

- 1. This is an importer for WHI's Autoease POS product. For now, WHI will be dumping flat files into a directory that the importer's windows service routine (Import Orders) will pick up and send to the importer's web service. At a future date, WHI will call the web service directly at which point the Import Orders routine can be turned off or disabled.
	- a. Requires .NET 4
- 2. This importer is much like the ISIS importer. A key difference is this one has a windows service schedule called 'Import Orders'. To enable it, go to the Services tab and set a schedule for it. The windows service will automatically start when changes are saved. Also, related to this service are several  options such as setting the output file location (where order files will be picked up) and the DQIWHI web service URL.
- 3. Logging for both the windows service and the web service are sent to the machine's event log.
- 4. It is assumed that Orders and Transfers will be sent as individual records with unique order numbers.
	- a. Buyouts will be parsed from the order detail file and generated as needed. They will all have the same order number but with incrementing –X numbers. For example, 123-1, 123-2, etc.
	- b. Additional transfers may be created via Transfer Routing, if it is set up. Transfers will also have –X numbers.
	- c. Order types of O, OT, OB, OBT are all considered deliveries. Order Type T is a transfer. Order type B should never be sent. Order type CP will not be imported.
- 5. The passed in Job address info will be used for inserting/updating Job account address, order shipto address and trip address. If the job address is blank, the cust address will be used for the job address.
- 6. The passed in Cust address info will be used for inserting/updating Customer account address.
- 7. In the case of a Buyout, the vendor address info will be used for both the job and cust address.
- 8. In the case of a Transfer, a job account for the warehouse must be set up with a Cust num and Job num of WarehouseX, where X matches the location name passed in the LocationTo field. If the warehouse does not exist, it will be inserted as WarehouseX.